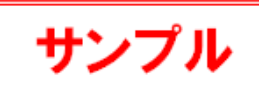

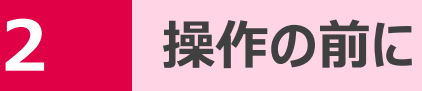

この章では、画面構成やデータ入力に必要な基本操作などを説明します。

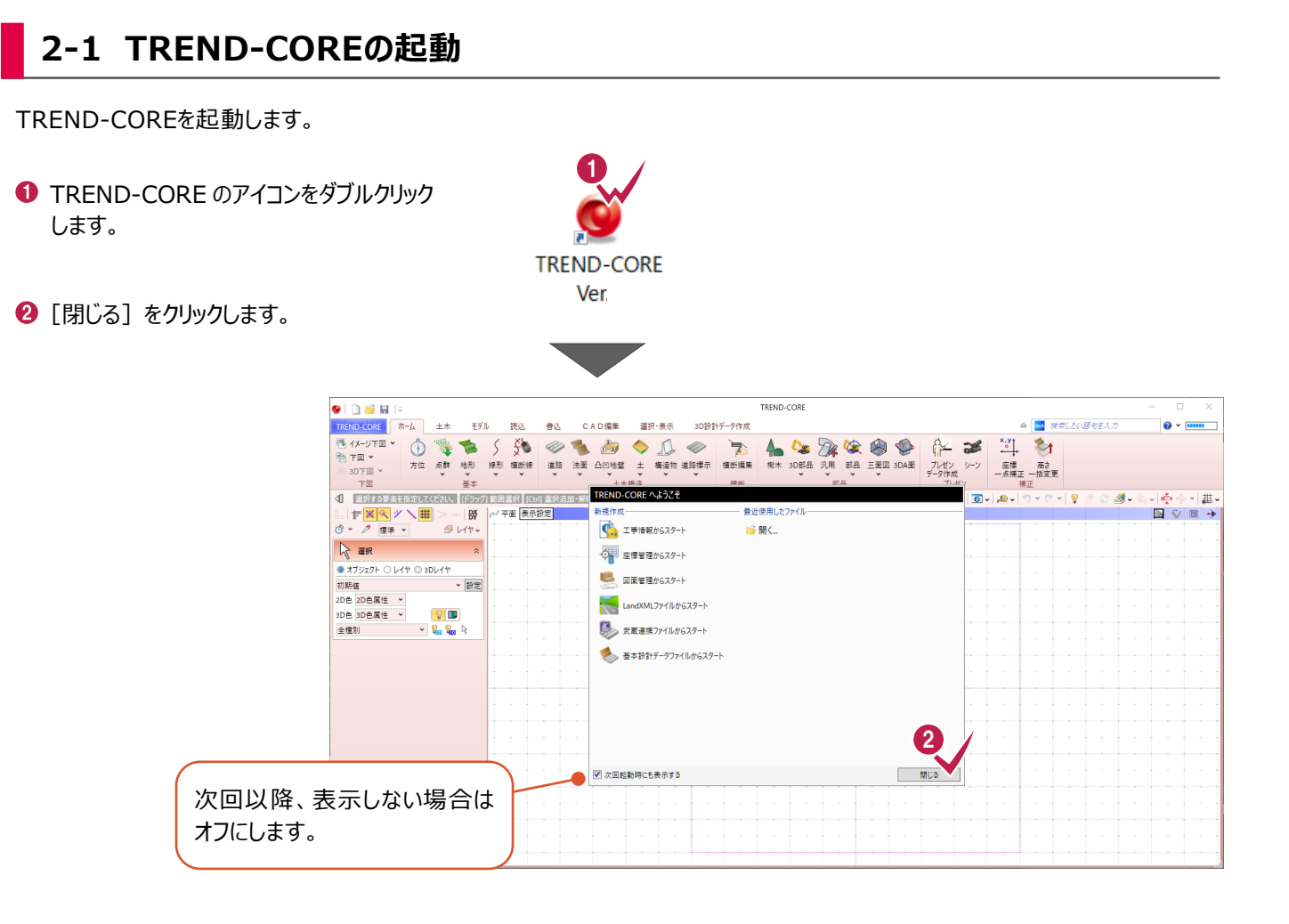

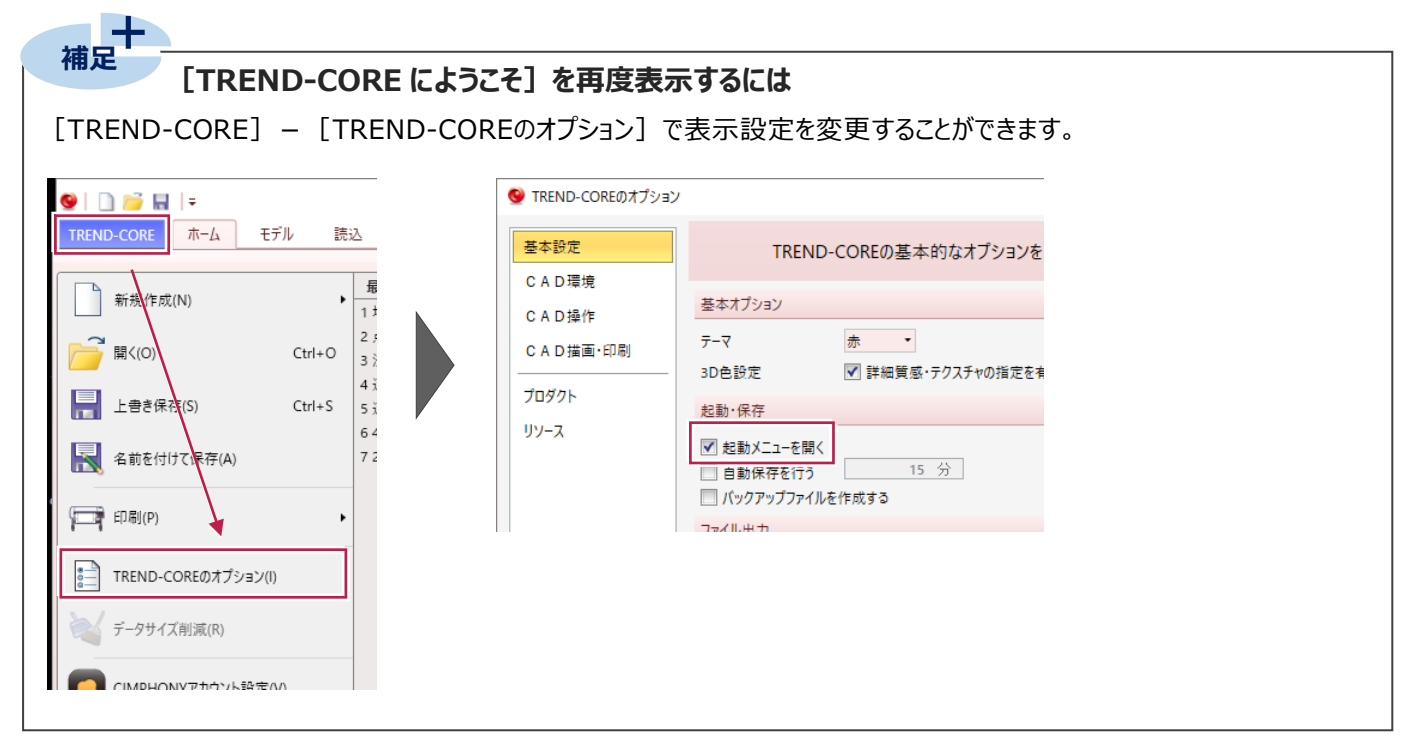